**المحاضرة )9( – تابع نظريات قياس التكاليف وتحميلها على عناصر االنتاج** 

**2 . التكاليف المستغلة : يقوم هذا المدخل على اساس تحميل الوحدات المنتجة بعناصر التكاليف المستغلة والتي تتمثل في التكاليف المتغيرة مضافا اليها جزء من التكاليف الثابتة حسب نسبة الطاقة المستغلة خالل الفترة على ان يتم تحميل ايرادات الفترة بالتكاليف الفترية التي تشمل عناصر التكاليف التسويقية واإلدارية وأيضا التكاليف الثابتة للطاقة غير المستغلة للوصول الى صافي الربح خالل فترة زمنية معينة .**

**باعتبار ان التكاليف الثابتة للطاقة غير المستغلة تعد بمثابة اعباء اضافية التحمل على الوحدات المنتجة لعدم تسببها في احداثها ولذلك يتم تحميلها على المنشأة ككل من خالل ادراجها في قائمة الدخل كتكلفة فترة .**

- **يساعد مدخل التكلفة المستغلة على االجابة عدة تساؤالت اهمها** 
	- **ماهو المستوى الحقيقي لألداء الحالي للمنشأة ؟**
		- **ماهي اسباب وجود الطاقة العاطلة الحالية ؟**
			- **كيف يمكن التصرف فيها ؟**
			- **من المسؤول عن حدوثها ؟**
- **ويترتب على استخدام المدخل السابق في تحديد تكلفة المنتج ان تحديد سعر بيع المنتج في ضوء تحميله فقط بالتكاليف المستغلة يساعد بدوره على الوصول الى سعر بيع عادل يراعي مقدار ماستفادته وحدة االنتاج زيادة او نقص .**

**وقبل توضيح كيفية تحديد تكلفة الجزء الثابت المستغل والغير مستقل تجدر االشارة الى بعض المصطلحات الخاصة بمفاهيم المختلفة للطاقة والتي يجب االشارة اليها** 

**أ. الطاقة القصوى :وتمثل اقصى طاقة انتاجية يمكن للتجهيزات االلية تحقيقها دون مراعاة أي اعطال طبيعية او عادية يتم حدوثها ولهذا فان المفهوم يعتبر نظريا ويصعب تطبيقه في الحياة العملية ب. الطاقة المتاحة :**

**وتمثل اقصى طاقة انتاجية يمكن للتجهيزات االلية تحقيقها ولكن مع استبعاد االعطال الطبيعية – العادية – التي يتحتم حدوثها** 

**ج. الطاقة الفعلية :تمثل اقصى طاقة يمكن للتجهيزات االلية تحقيقها بعد استبعاد االعطال الحتمية وغير حتمية** 

**ولهدف تحليل تكلفة وحدة االنتاج في ظل مدخل التكلفة المستغلة يتم تحليل عناصر التكاليف االنتاج الى شقين احدهما متغير واألخر ثابت وبالنسبة للجزء الثابت يتم تحديد تكلفة الجزء الثابت المستغل باتباع الخطوات التالية :**

الطلقة الفعلية = 0% = 0% |<br>0 نسبة الاستغلال = الطلقة المتلجة = 0%

**2( تحديد تكلفة الجزء الثابت المستغل = تكلفة االنتاج الثابتة الكلية \* نسبة االستغالل** 

**3( تحديد تكلفة الجزء الثابت الغير مستغل = تكلفة االنتاج الثابتة الكلية – تكلفة االنتاج الثابتة المستغلة** 

**\* مثال : بفرض ان عدد الوحدات المنتجة بلغ 0011 وحدة والطاقة المتاحة 2111 وحدة وقد بلغ اجمالي التكلفة الثابتة عن الفترة 31111 لاير** 

**المطلوب تحديد تكلفة الجزء الثابت المستغل وغير المستغل** 

**الحل : نسبة االستغالل = % 01 =**

- **التكلفة الثابتة للطاقة المستغلة =31111 \* 01 % =20111 لاير**
- **التكلفة الثابتة للطاقة غير مستغلة = 31111 – 20111 = 0111 لاير**

**ويمكن ايضا حساب التكلفة الثابتة للطاقة غير مستغلة** 

**تكلفة االنتاج الثابتة الكلية \* النسبة غير مستغلة** 

**= 31111 \* ) 011 % - 01 % ( =0111 لاير** 

**- ويظهر بقائمة التكاليف مبلغ 20111 لاير والتي تمثل المبلغ الواجب ان يدخل ضمن تكلفة المنتج من التكلفة**  الثابتة بينما يظهر مبلغ 6000 رب<u>ا</u>ل الممثل للتكلفة الثابتة غير مستغلة كالأعباء عامة او فتريه في قائمة الدخل **وبصفة عامة فإن مدخل التحميل المستغل يتصف بالعدالة في التحميل مع المحافظة على عدم تقلب تكلفة وحدة االنتاج من فترة ألخرى .**

**3( التكاليف المتغيرة : يعتمد هذا المدخل على اساس تحميل الوحدات المنتجة بعناصر التكاليف المتغيرة فقط كما يتم تحميل الوحدات المباعة بعناصر التكاليف غير انتاجية )التسويقية واالداراية ( المتغيرة وذلك للوصل الى هامش او عائد المساهمة او مايطلق عليه ايضا الربح الحدي ويتم خصم التكاليف الثابتة بكافة انواعها من عائد المساهمة او الربح الحدي للوصول الى صافي الربح خالل فترة زمنية معينة** 

**وذلك باعتبا ر ان التكاليف الثابتة تعد بمثابة اعباء اضافية التحمل على الوحدات المنتجة والمباعة ألنها لم تتسبب في احداثها ولذلك يتم تحميلها على المنشأة ككل من خالل ادراجها كاعباء فترية بقائمة الدخل أي انه وفقا لمدخل التكلفة المتغيرة يتم تحميل االنتاج بعناصر التكلفة المتغيرة دون عناصر التكلفة الثابتة التي تعد بمثابة عناصر تكلفة فترية ترتبط معظمها بمرور الزمن مثل االيجار او االستهالك وغيرها** 

**وذلك نظرا الن المنشأة تظل تتحمل بالتكلفة الثابتة حتى في حالة توقف االنتاج بينما يتوقف تحمل التكلفة المتغيرة بتوقف االنتاج** 

**ومن أهم خصائص التكلفة المتغيرة :**

- **0( ان قائمة التكاليف تحتوي على تكلفة العناصر االنتاجية المتغيرة فقط .**
	- **2( يتم تحديد سعر البيع باالسترشاد بالتكلفة المتغيرة لوحدة المنتج .**
- **3( الخطط المعدة بناء على التكلفة المتغيرة مما يدعم بدوره صفة استقرار وثبات تلك الخطط .**
- **0( الرقابة باستخدام المعايير المعدة بناء على التكلفة المتغيرة تعتبر اكثر قبوال وثباتا على مستوى الوحدة كما تتسم ايضا بفاعليتها وانخفاض االنحرافات الناتجه عنها .**

**تمارين على المداخل الثالثة لتحميل التكاليف :**

**مثال )0( فيما يلي البيانات المستخرجة من سجالت احدى المنشآت الصناعية خالل العام المنتهي في 31 /02/ 0020 )االرقام باأللف لاير (**

- **تكاليف الخامات :**
- **251 خامات انتاجية )05 % مباشر – 01 % غير مباشر متغير - %5 غير مباشرة ثابتة (**
	- **021 خامات غير انتاجية )91 % متغير – 01 % ثابت (**

**-2 تكاليف اجور : 211 اجور انتاجية ) 01 % مباشر – 31 % غير مباشرة متغيرة - 01 % غير مباشرة ثابتة (**

**001 اجور ومرتبات غير انتاجية )01 % متغيرة - 01 % ثابتة (** 

**3( تكاليف الخدمات :**

- **51 خدمات انتاجية ) %01 غير مباشرة متغيرة – %01 غير مباشرة ثابتة (**
	- **011 خدمات غير انتاجية )01 % متغيرة – 01 % ثابتة (**
	- **.0 اليوجد مخزون انتاج تحت التشغيل سواء في اول او اخر الفترة** 
		- **.2 اليوجد مخزون انتاج تام اول الفترة**
- **.3 الوحدات المنتجة خالل الفترة 51 الف طن كمية المخزون االنتاج التام اخر الفترة 01 الف طن** 
	- **.0 ايراد المبيعات 911**

**فإذا علمت ان الشركة تتبع مدخل التكاليف الكلية : المطلوب :**

- **.0 اعداد قائمة التكاليف الصناعية للوحدات المباعة خالل عام 0020**
	- **.2 اعداد قائمة الدخل عن عام 0020**

#### اجمالي تفصيلى بان بي اجمالى التكاليف الصناعية للفترة  $\times\times$ خامات  $\times\times$ أجور  $\underline{\mathbf{x}\mathbf{x}}$ خدمات  $\times\times$  $\times\times$ (يضاف) تكاليف مخزون الانتاج تحت التشغيل أول الفترة  $(x \times)$ (يخصم) تكاليف مخزون الإنتاج تحت التشغيل آخر الفترة التكاليف الصناعية للوحدات المنتجة خلال الفترة  $\mathbf{x} \times$ **(يضاف)** تكاليف مخزون الانتاج التام أول الفترة  $\times\times$  $(x \times)$ (يخصم) تكاليف مخزون الانتاج التام آخر الفترة التكاليف الصناعية للوحدات المباعة خلال الفترة **xxx**

قائمة التكاليف طبقا لمدخل التكاليف الكلية

### قائمة الدخل طبقا لمدخل التكاليف الكلية

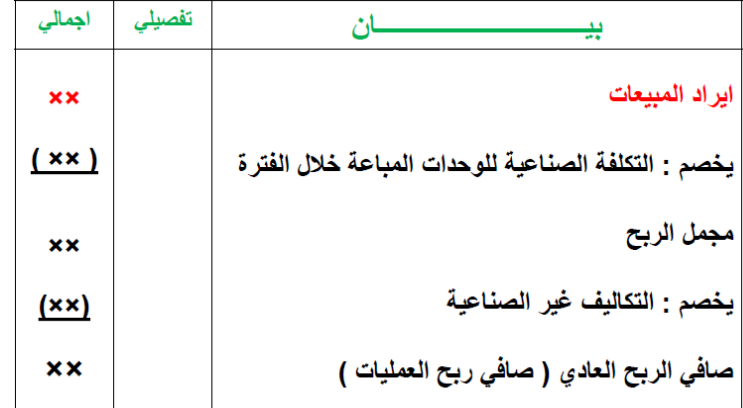

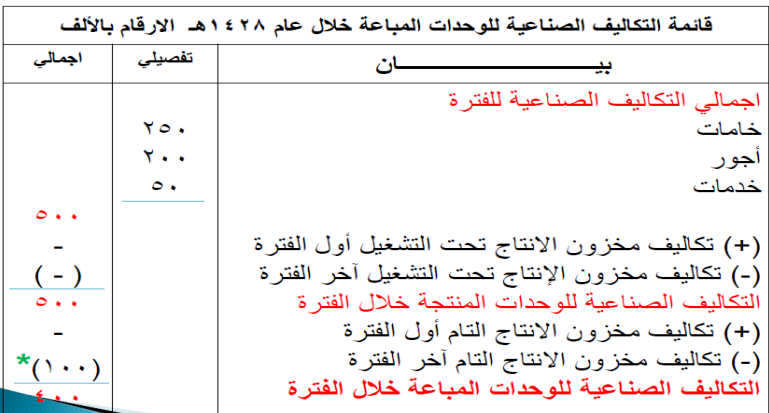

**\*تم حساب تكلفة مخزون االنتاج التام آخر الفترة كما يلي :** 

**التكاليف الصناعية للوحدة المنتجة خالل الفترة =** 

**التكاليف الصناعية للوحدات المنتجة خالل الفترة / عدد الوحدات المنتجة = <sup>=</sup><sup>01</sup> لاير / طن**

**تكاليف المخزون االنتاج التام اخر الفترة** 

**= 01111 \* 01 =011111 لاير** 

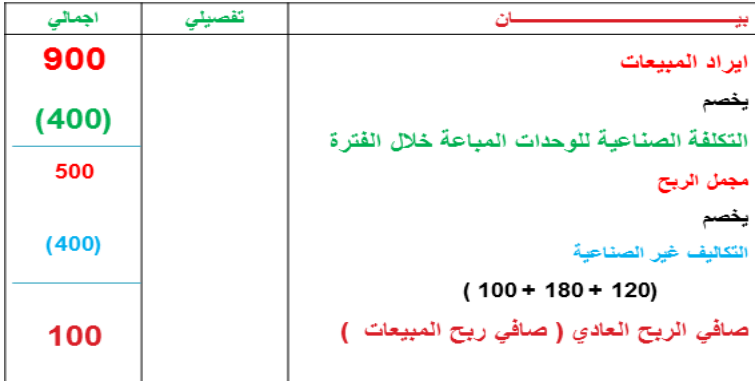

**مما سبق يالحظ مما يلي :** 

- **.0 تم تحميل الوحدات المنتجة خالل عام 0020 بكافة التكاليف الصناعية التي حدثت خالل العام سواء كانت تكاليف مباشرة او غير مباشرة وبغض النظر عن كونها متغيرة او ثابتة .**
	- **.2 تم تحميل مخزون االنتاج التام آخر الفترة بكافة عناصر التكاليف الصناعية التي حدثت خالل عام 0020 .**
- **.3 تم تحميل االيرادات الناتجة عن الوحدات المباعة خالل عام 0020 بكافة عناصر التكاليف غير الصناعية )التسويقية واإلدارية ( سواء كانت تكاليف متغيرة او ثابتة .**

**- بفرض نفس البيانات المثال السابق )0( ولكن في ظل مداخل التكاليف المتغيرة لتحميل التكاليف على المنتجات** 

**المطلوب :**

- **.0 اعداد قائمة التكاليف الصناعية للوحدات المباعة خالل عام 0020 .**
	- **.2 اعداد قائمة الدخل عن عام 0020 .**

**قائمة التكاليف لالنتاج المباع طبقا لمدخل التكاليف المتغيرة :**

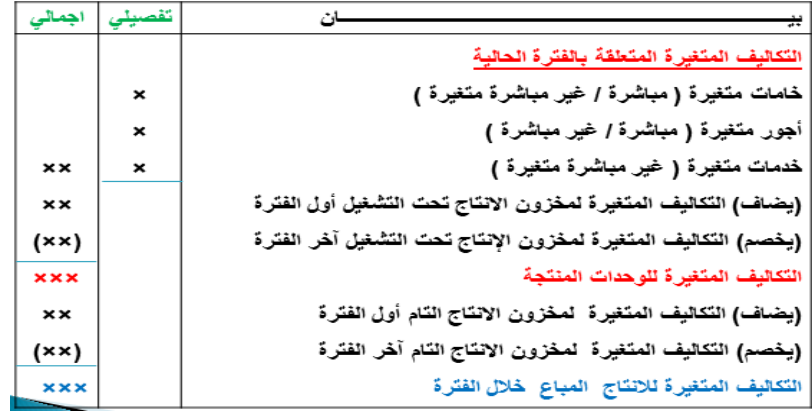

## **قائمة الدخل وفقا لمدخل التكاليف المتغيرة :**

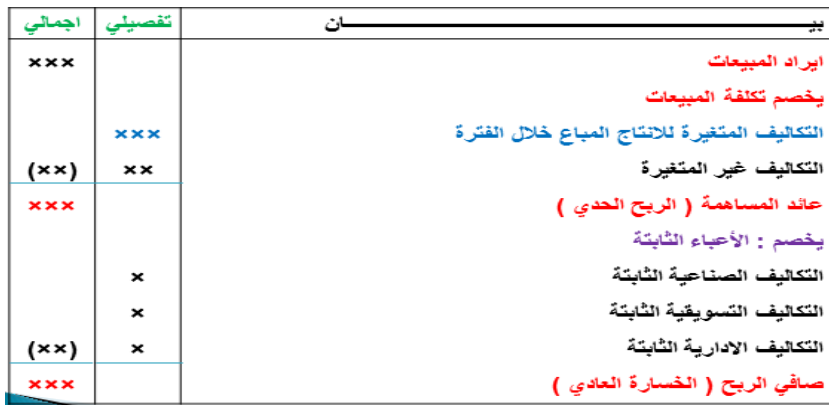

# **قائمة التكاليف لإلنتاج المباع طبقا لمدخل التكاليف المتغيرة ) المبلغ باأللف لاير ( :**

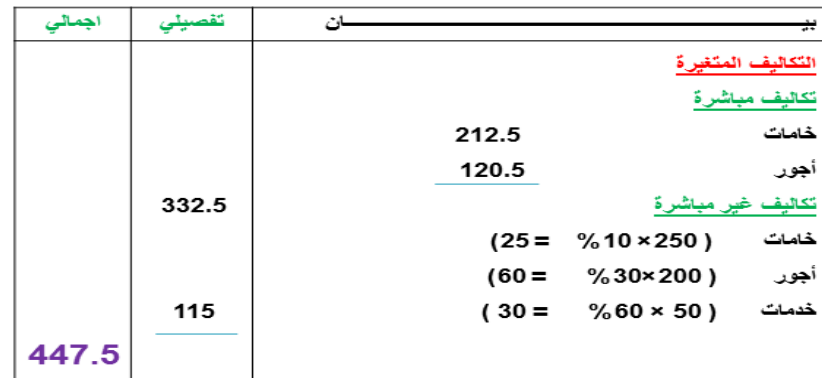

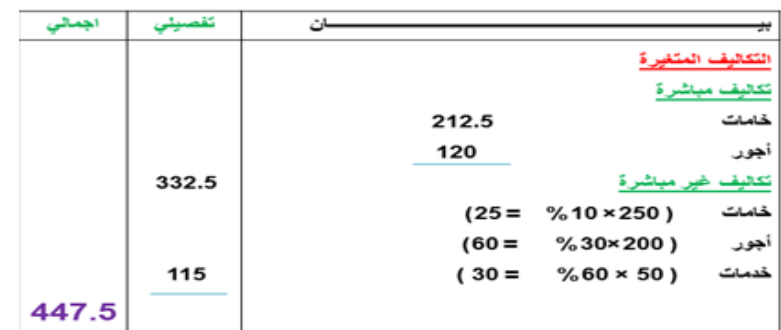

# **-2 إعداد قائمة الدخل عن عام 8221 هـ :**

**- قائمة الدخل وفقا لمدخل التكاليف المتغيرة ) االرقام باأللف لاير ( :**

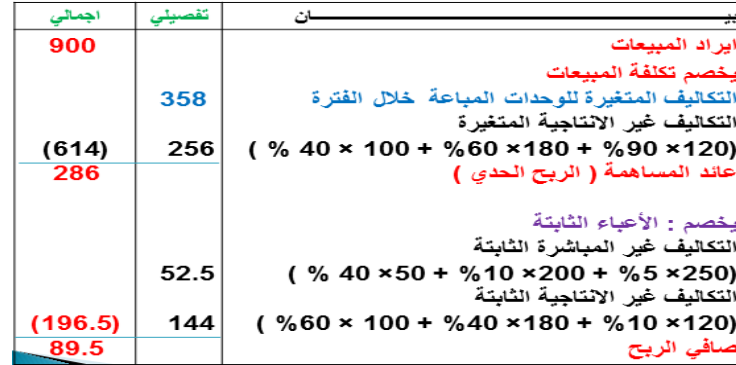

من خلال استعراض قوائم التكاليف والدخل المعدة يلاحظ أن صافي الربح العادي وتكلفة مخزون الانتاج التام آخر الفترة قد اختلفتا نتيجة لاختلاف مداخل **تحميل التكاليف ) الكلية / المتغيرة ( ويمكن توضيح ذلك من خالل الجدول التالي :**

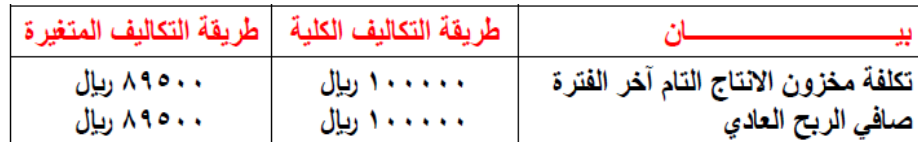